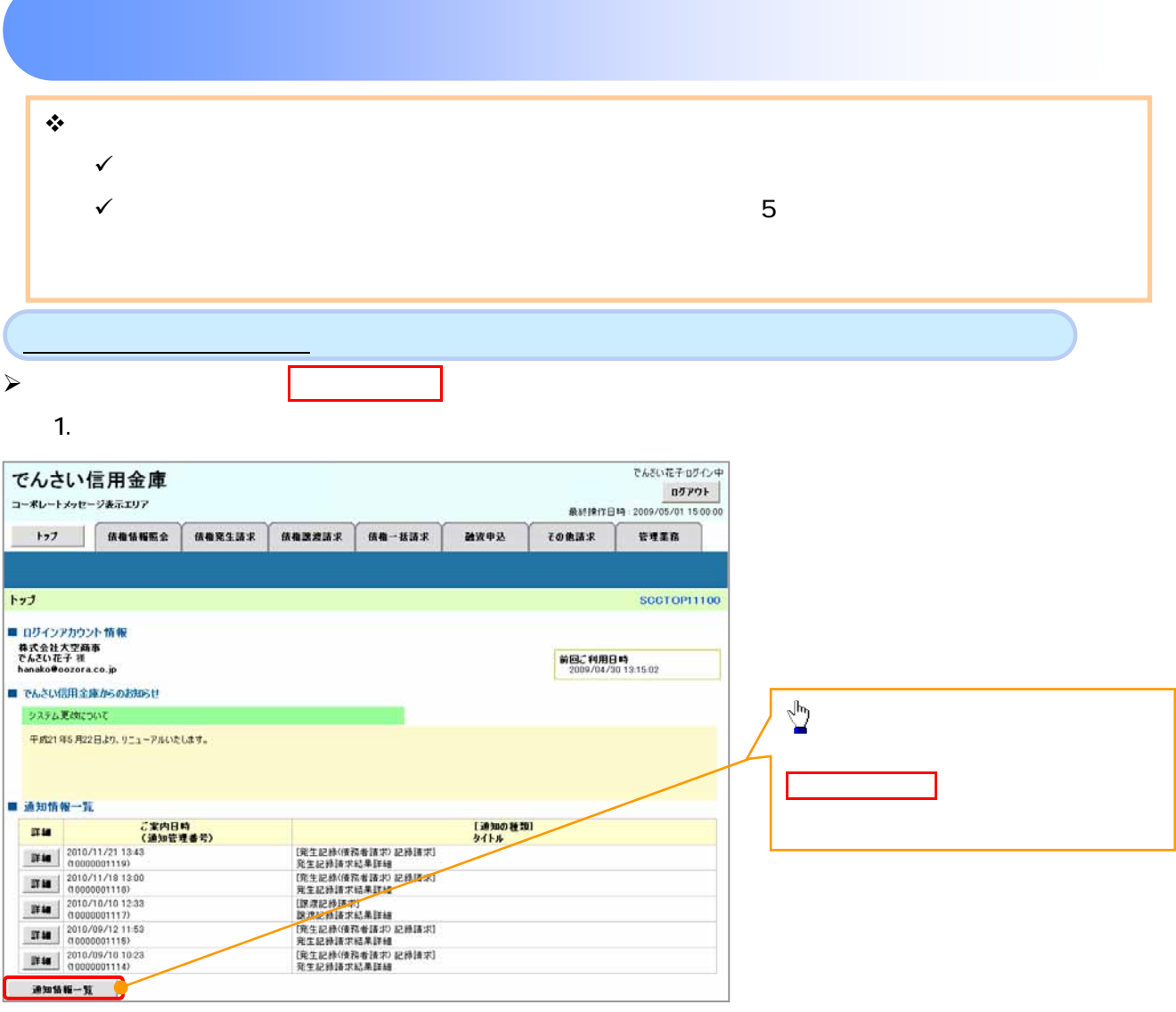

 $\left\{ \right. \right\}$ 

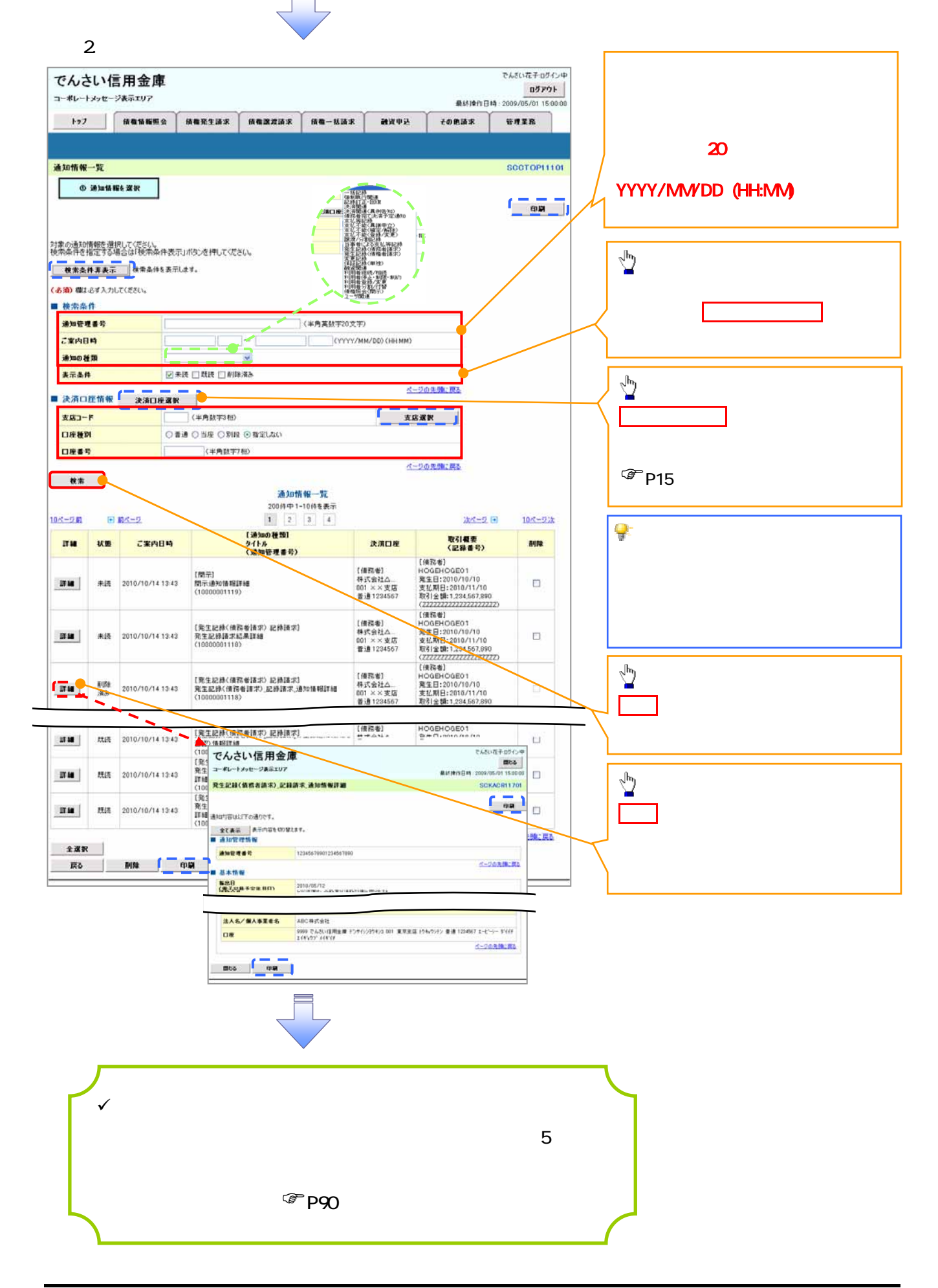

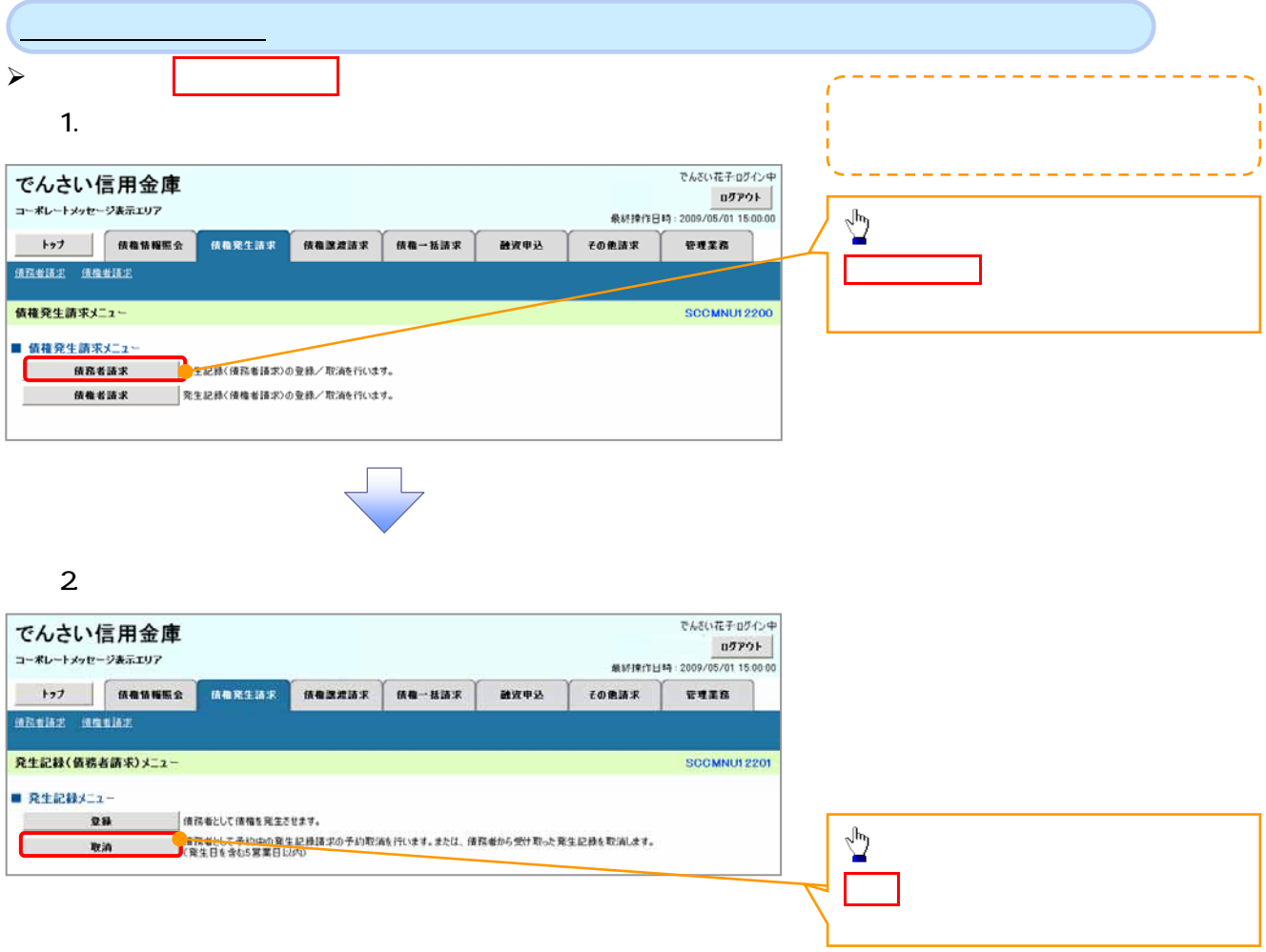

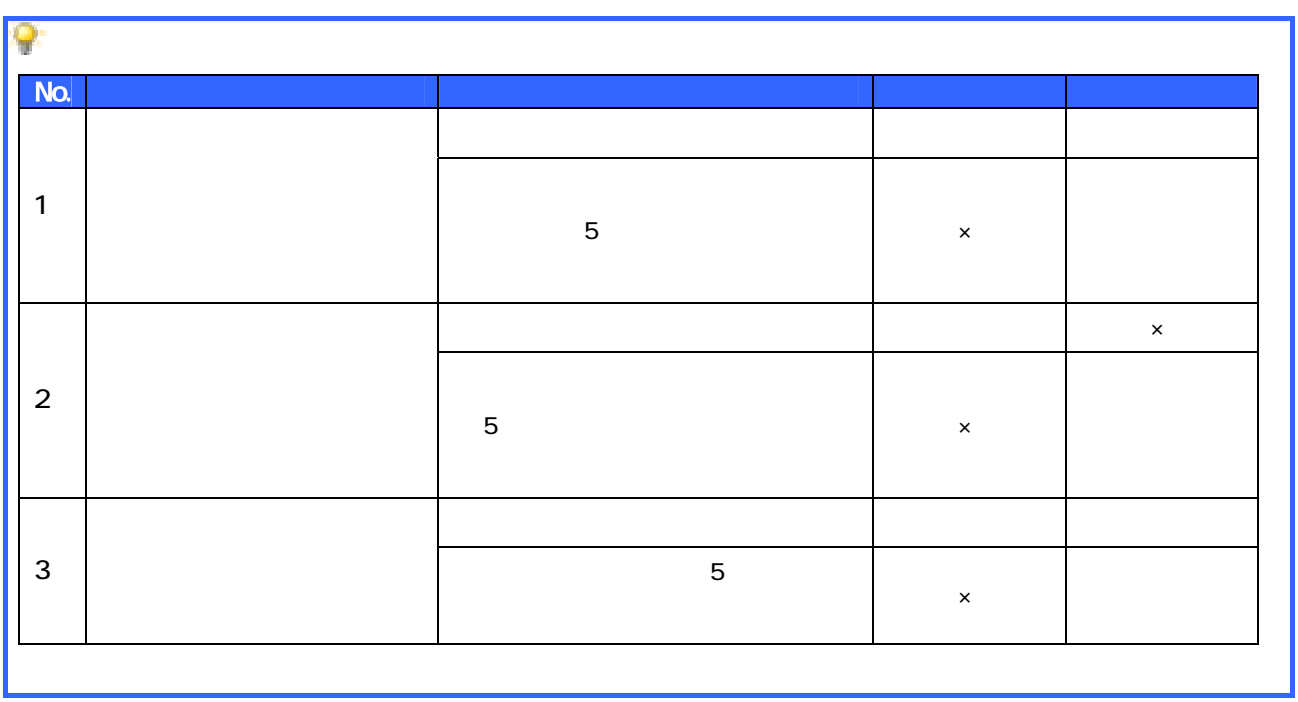

 $\overline{\leftarrow}$ 

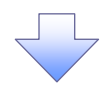

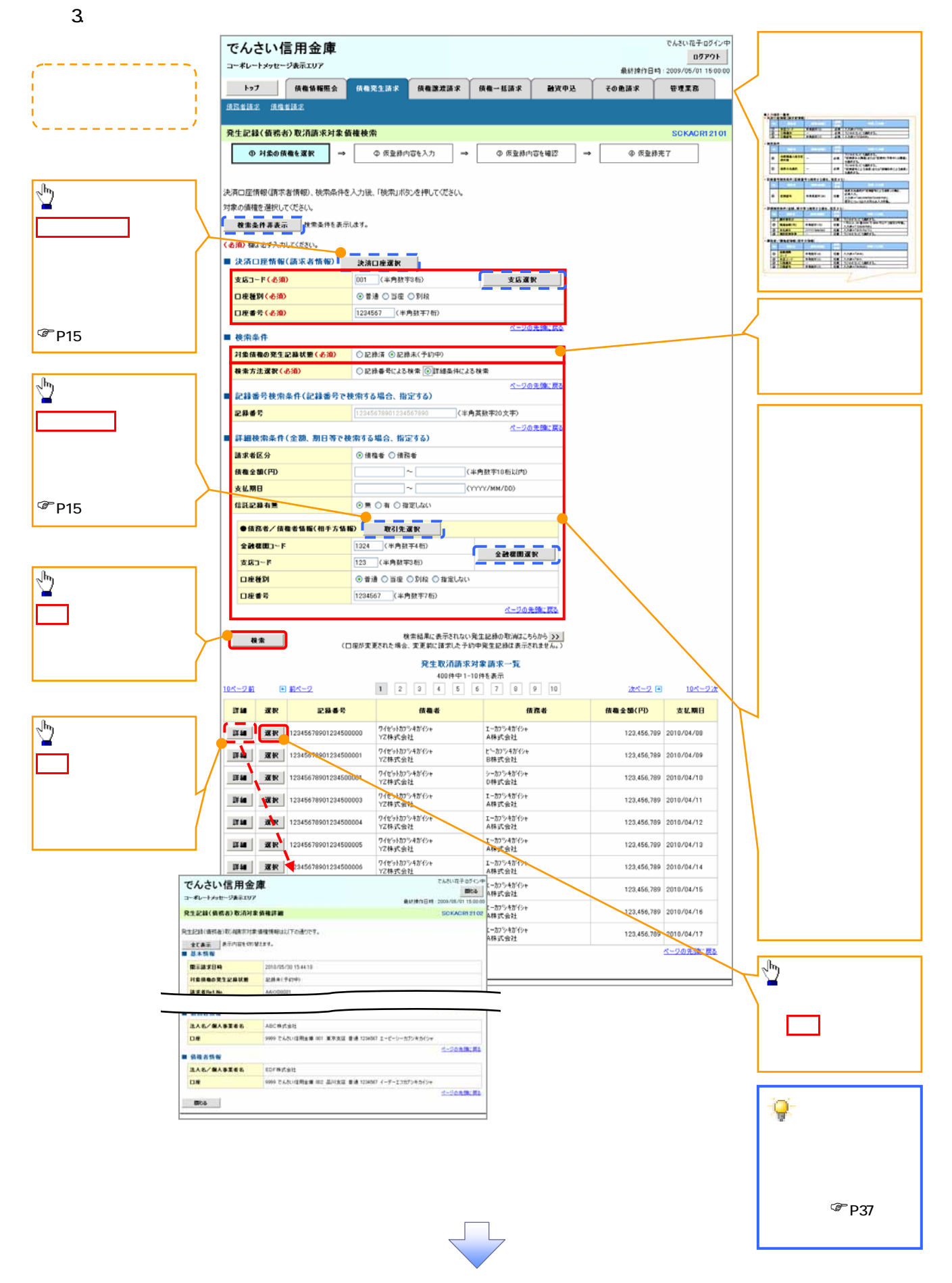

91

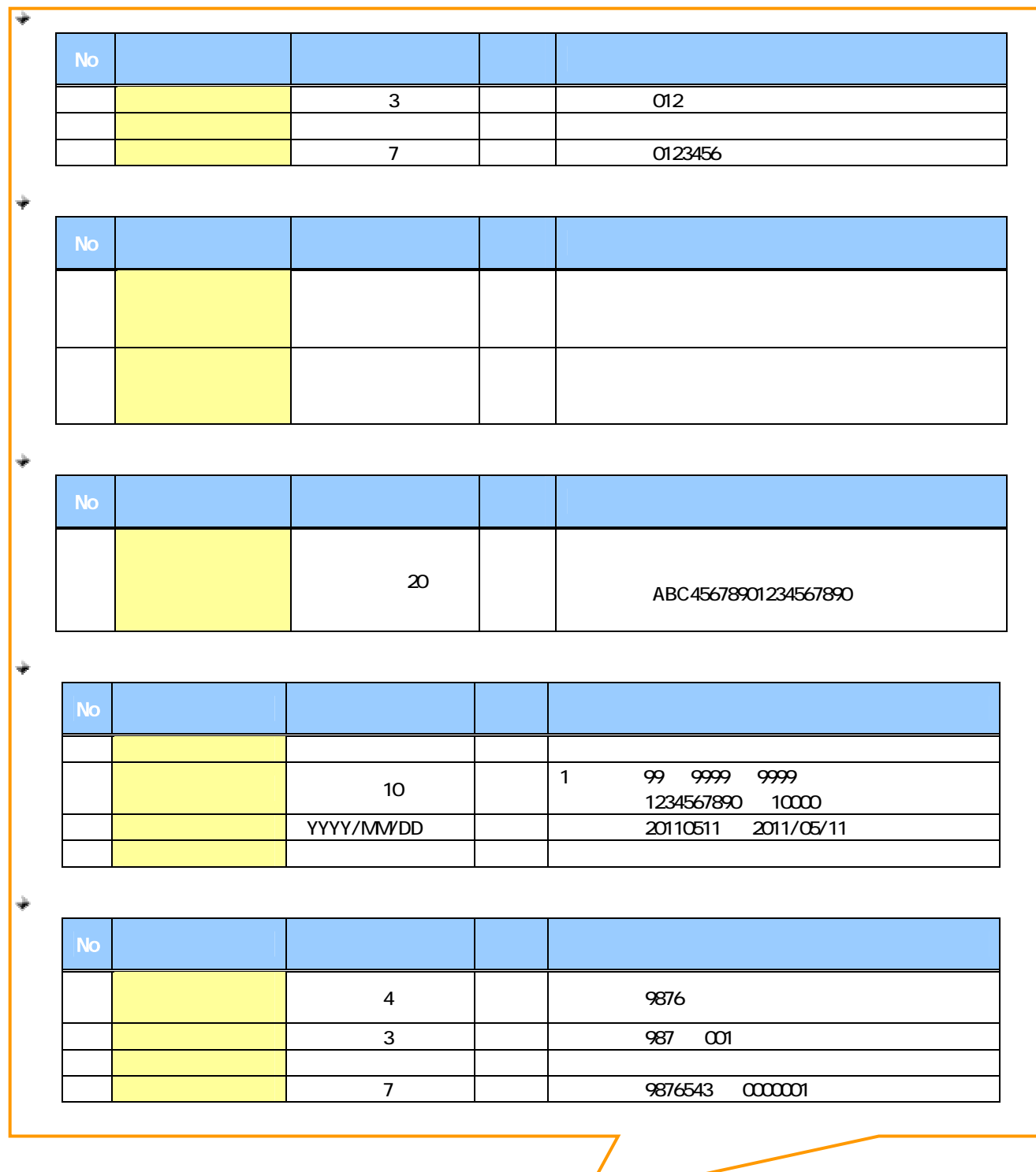

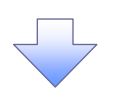

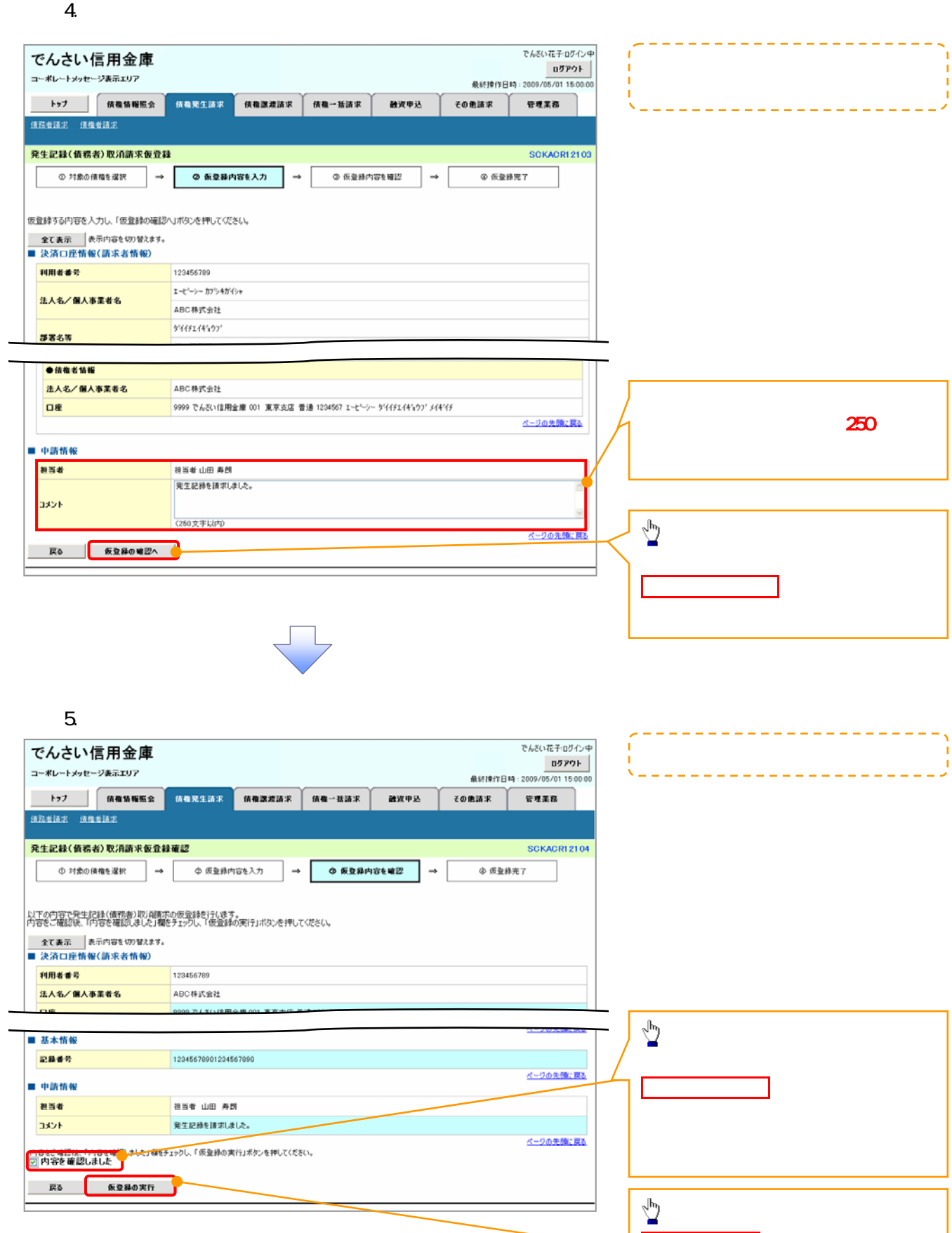

仮登録の実行ボタン クリックしてくだ

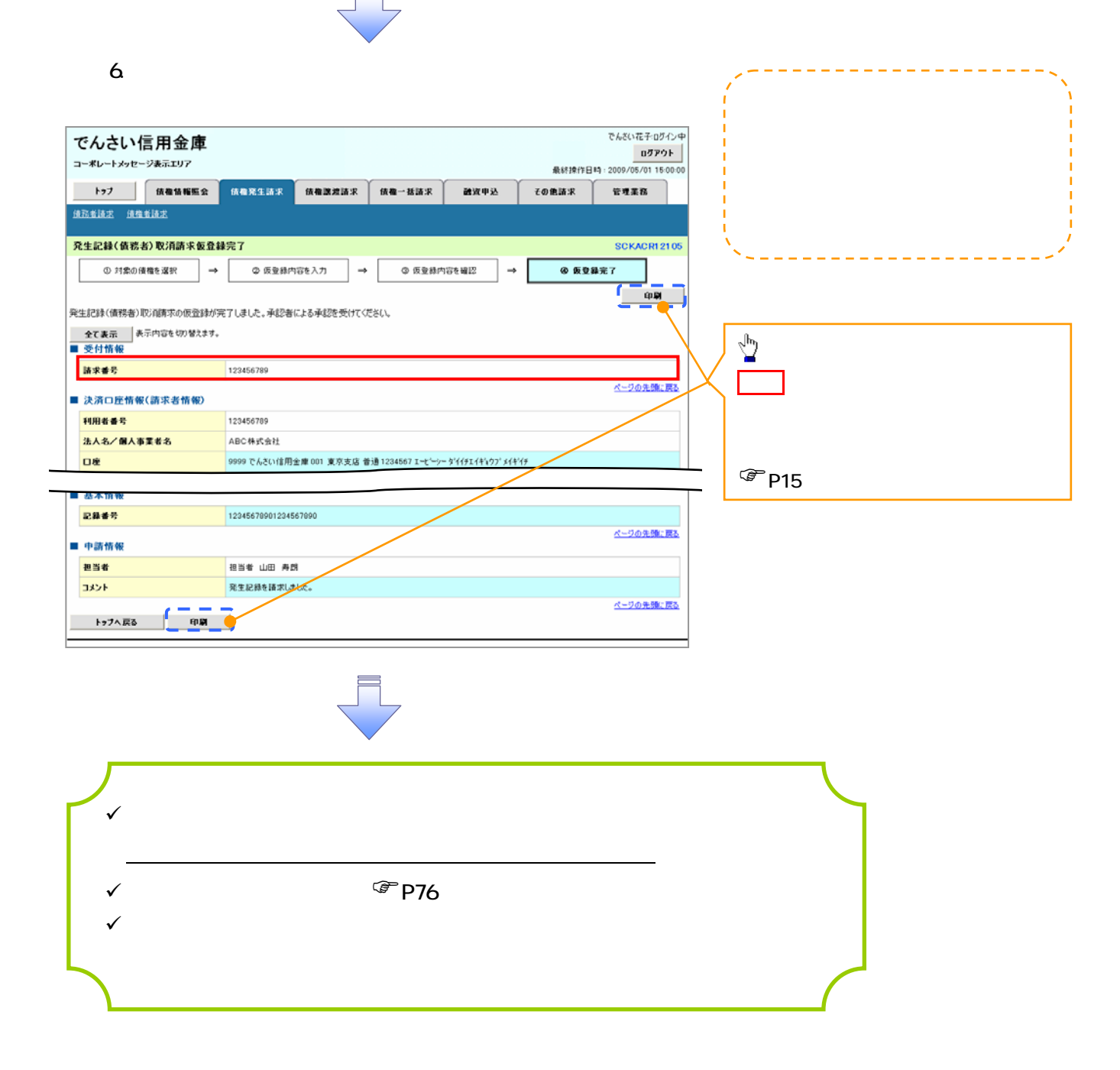